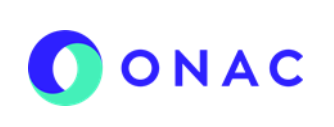

CÓDIGO: ANEXO 10 INS-3.3-06 VERSIÓN: 01 PÁGINA: 1 FECHA: 2023-02-22

El diligenciamiento y administración de la información de las secciones para evaluaciones de seguimiento, extraordinaria o reevaluaciones, se debe hacer según lo indicado en el INS-3.3-06 Instructivo para la Administración del menú "Mis Evaluaciones" en SIPSO y tener en cuenta la información que se describe a continuación.

**Nota**: los nombres de los archivos adjuntos no deben tener caracteres especiales o el sistema generara error en el cargue, puede seleccionar más de un archivo haciendo clic en seleccionar archivo y con Ctrl+ seleccionando los que se requiera cargar.

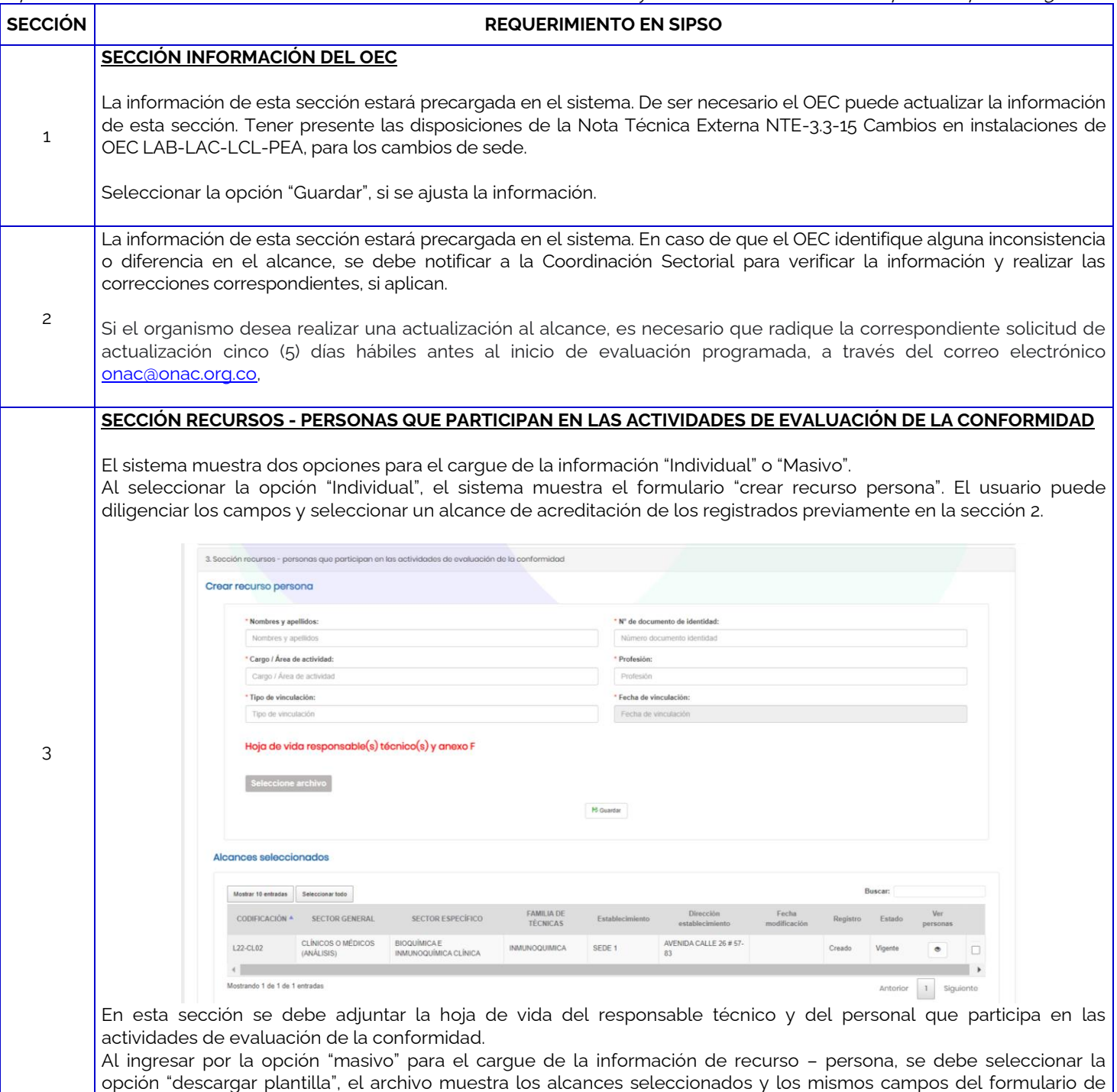

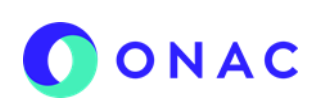

CÓDIGO: ANEXO 10 INS-3.3-06 VERSIÓN: 01 PÁGINA: 2 FECHA: 2023-02-22

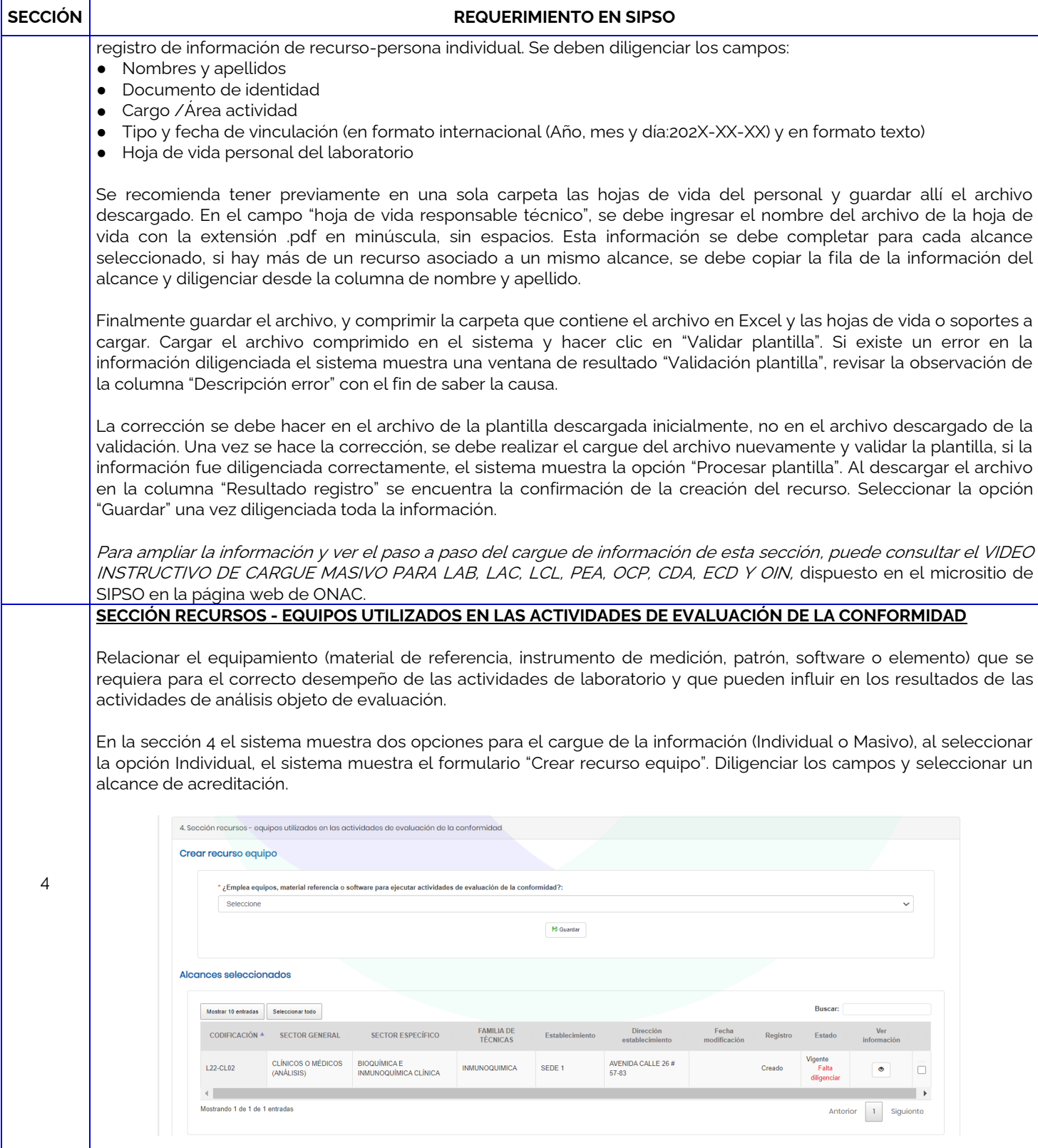

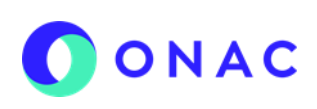

.zip.

# **INSTRUCTIVO PARA LA ADMINISTRACIÓN DEL MENÚ "MIS EVALUACIONES" EN SIPSO ANEXO 10 DILIGENCIAMIENTO DE INFORMACIÓN DE EVALUACIONES DE SEGUIMIENTO, EXTRAORDINARIAS Y REEVALUACIONES LABORATORIOS CLÍNICOS - LCL**

CÓDIGO: ANEXO 10 INS-3.3-06 VERSIÓN: 01 PÁGINA: 3 FECHA: 2023-02-22

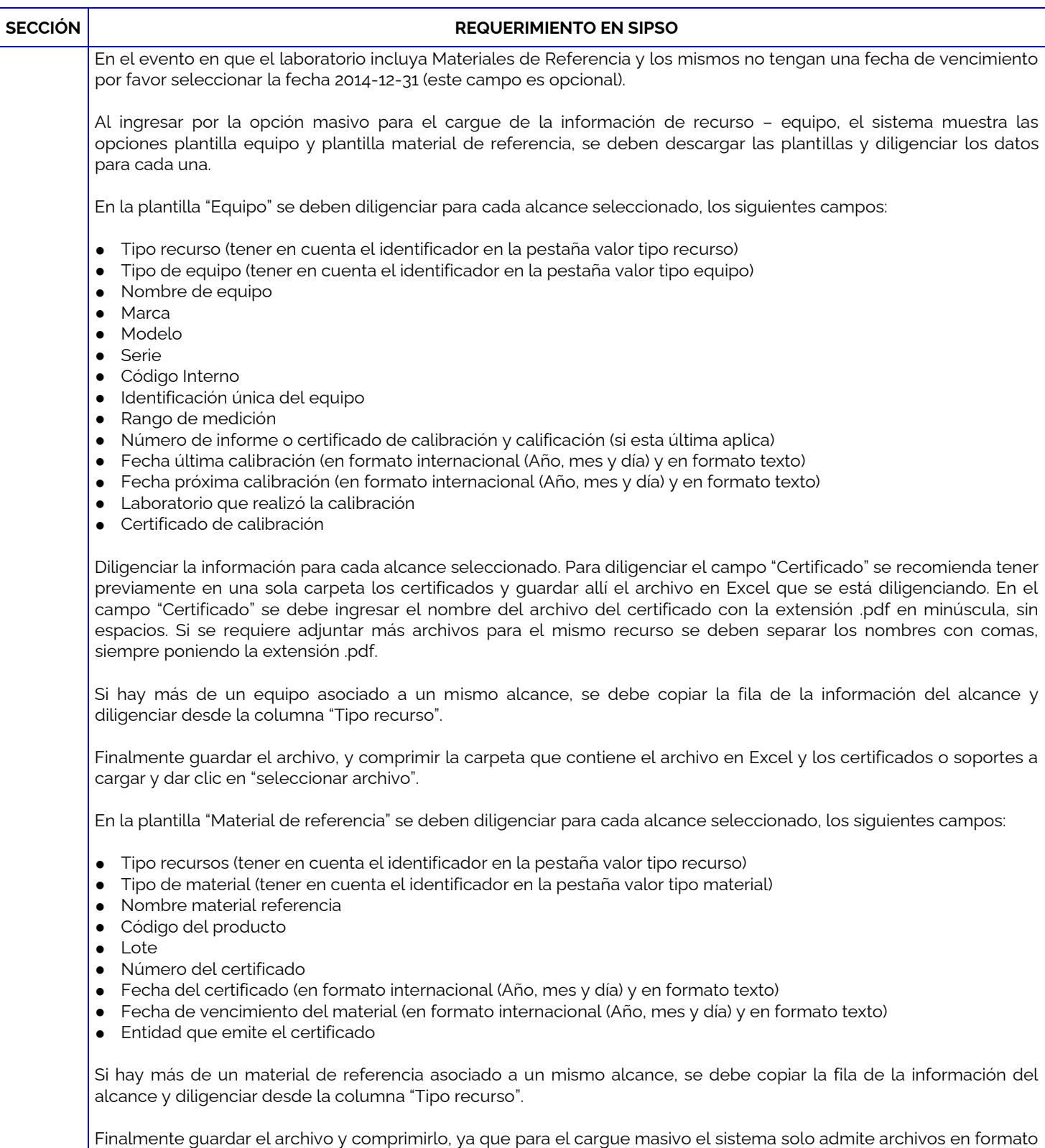

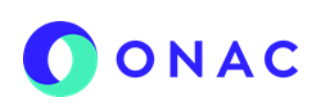

CÓDIGO: ANEXO 10 INS-3.3-06 VERSIÓN: 01 PÁGINA: 4 FECHA: 2023-02-22

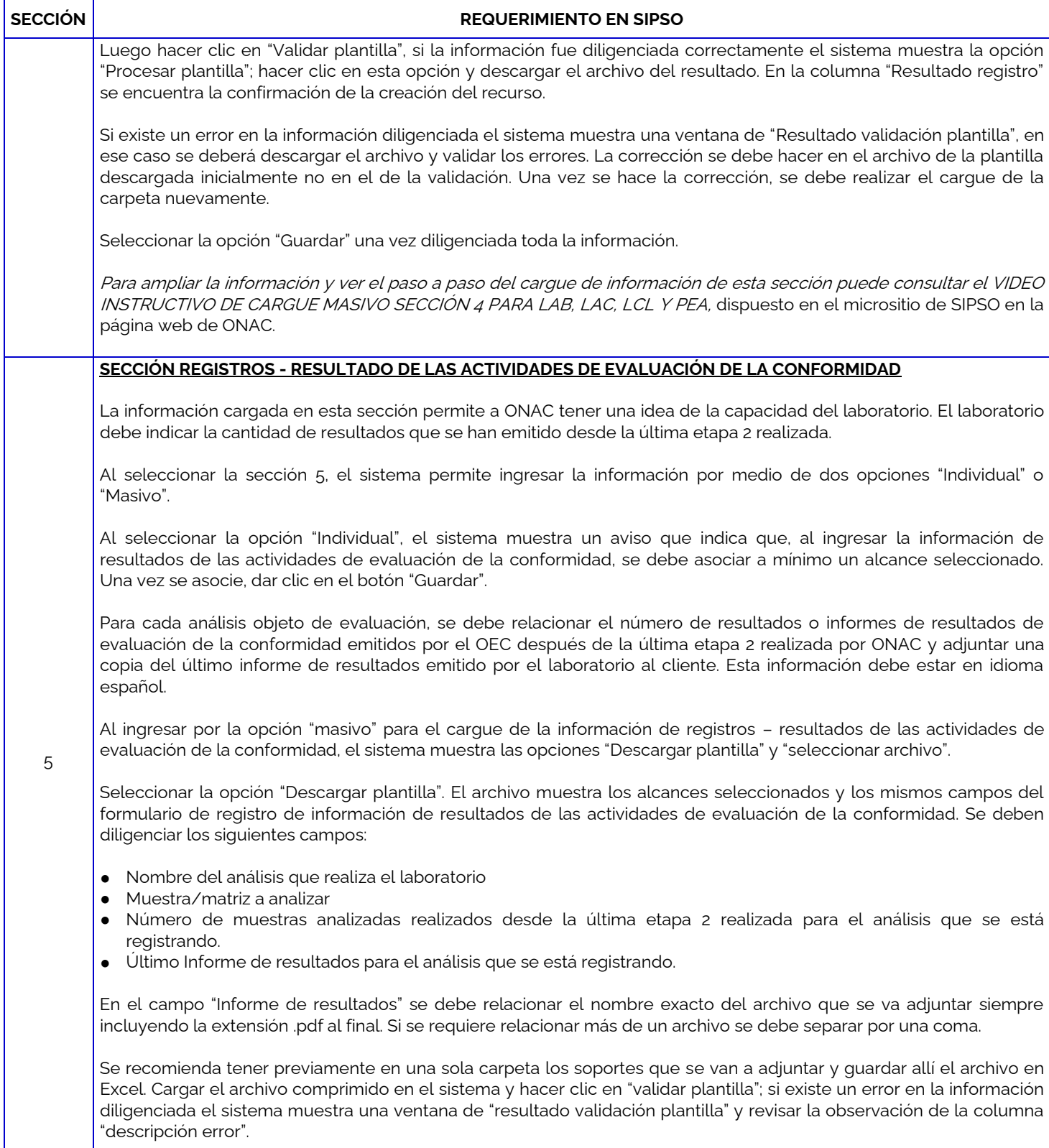

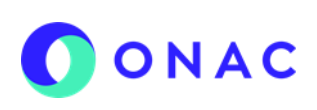

CÓDIGO: ANEXO 10 INS-3.3-06 VERSIÓN: 01 PÁGINA: 5 FECHA: 2023-02-22

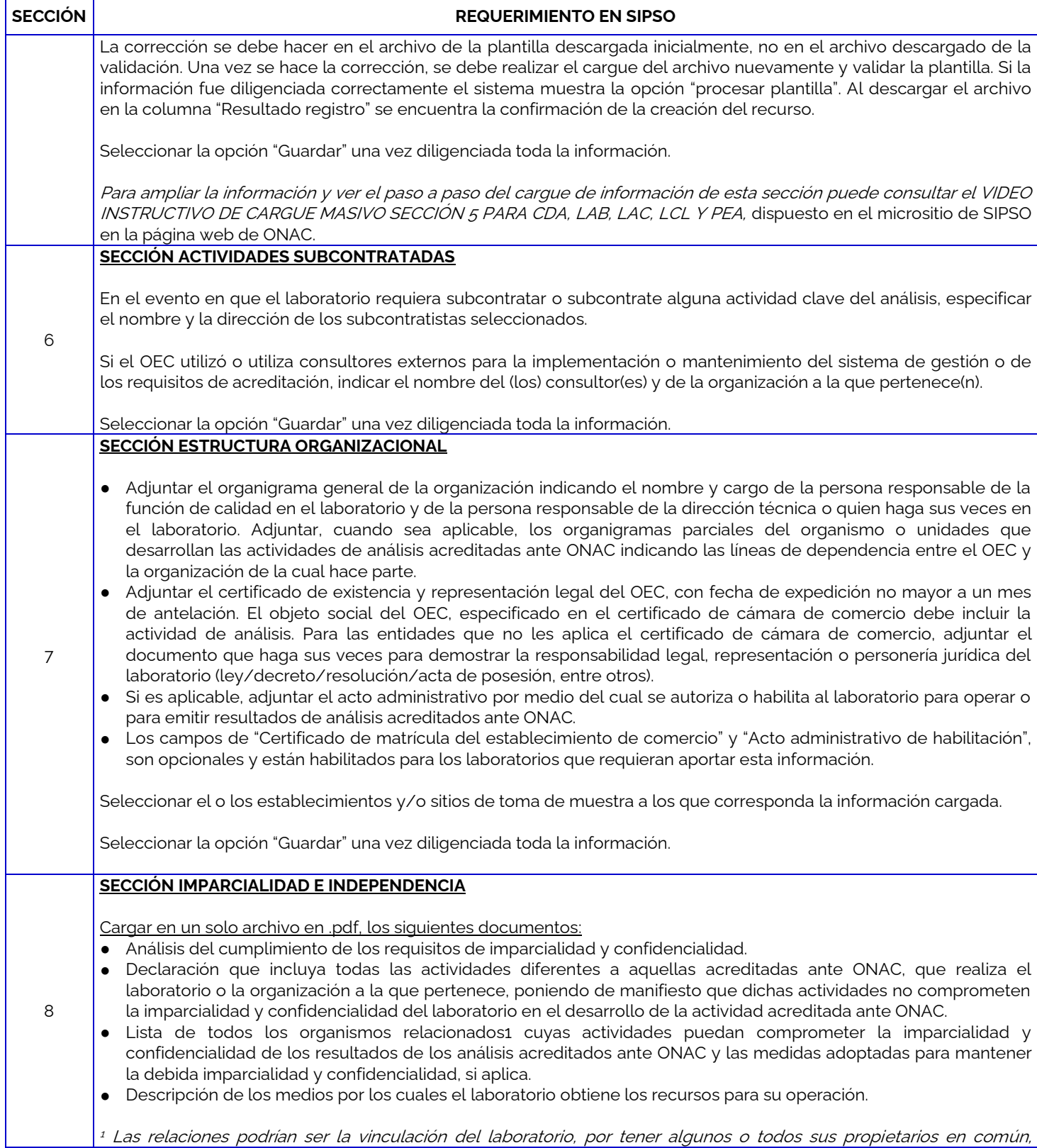

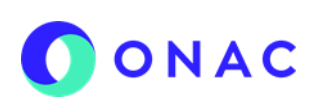

CÓDIGO: ANEXO 10 INS-3.3-06 VERSIÓN: 01 PÁGINA: 6 FECHA: 2023-02-22

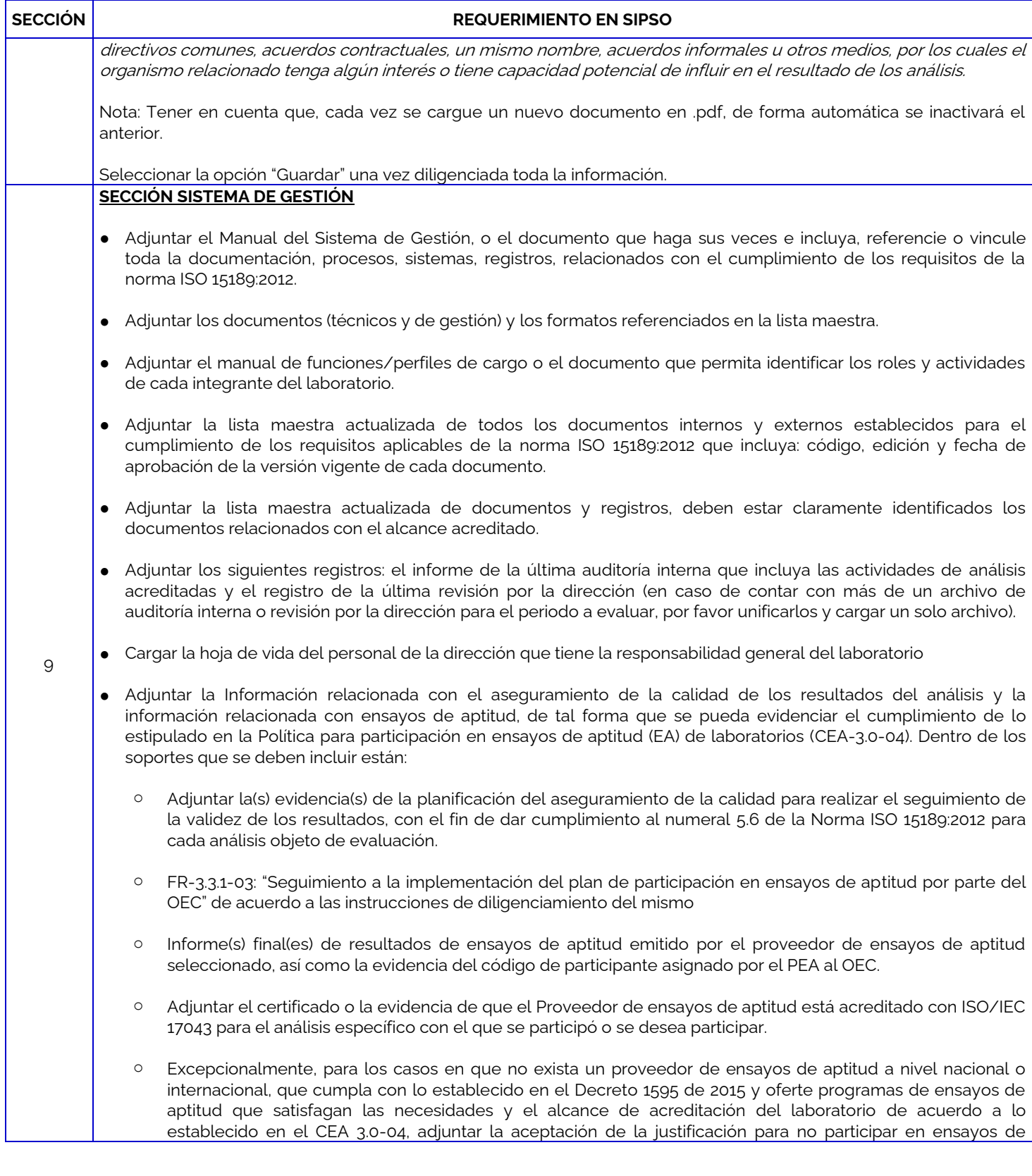

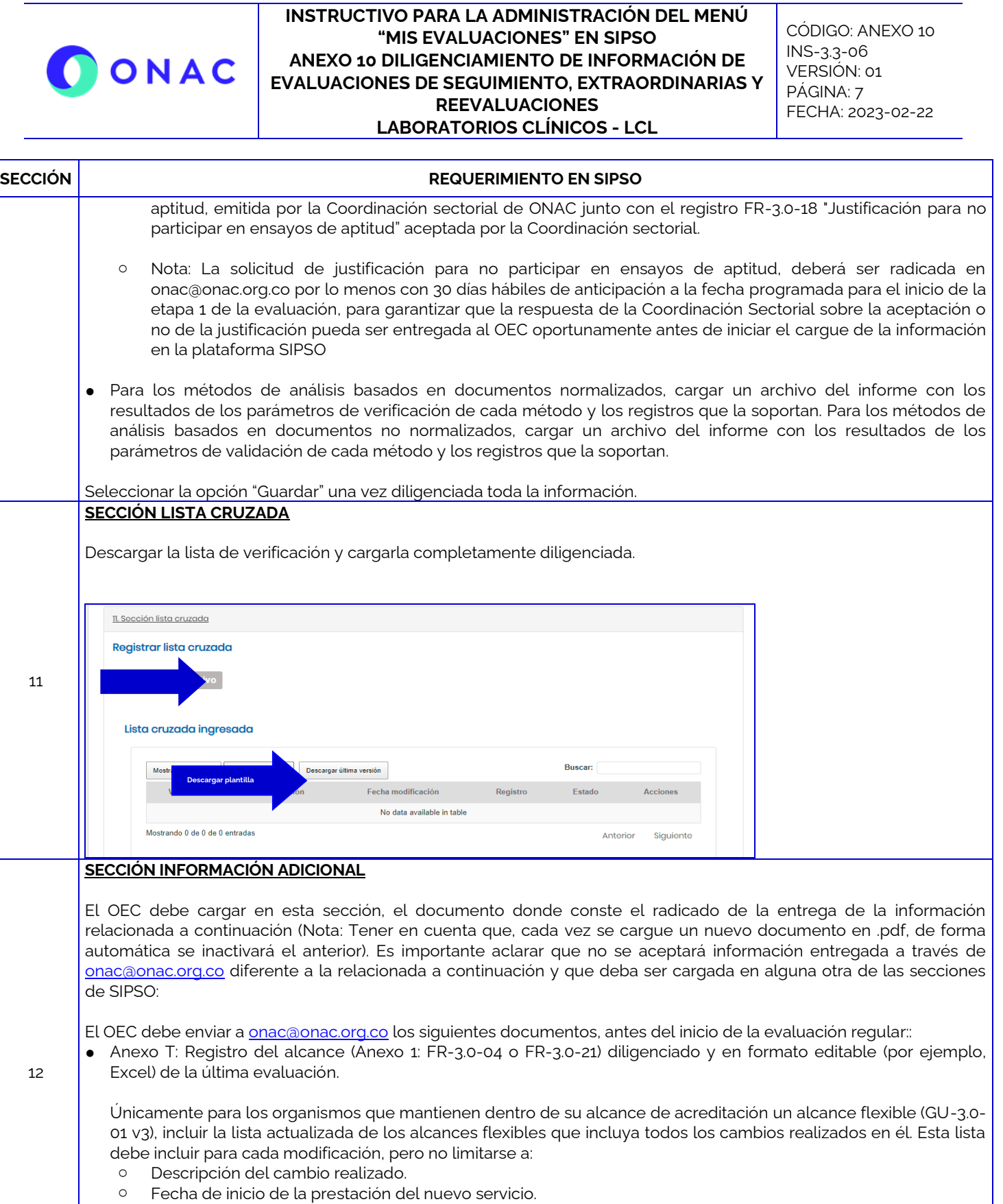

- o Fecha de notificación a ONAC.
- o En los casos en los que el OEC requirió eliminar algún elemento del alcance, relacionar la fecha de eliminación.

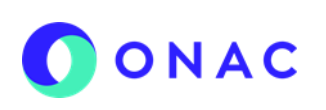

CÓDIGO: ANEXO 10 INS-3.3-06 VERSIÓN: 01 PÁGINA: 8 FECHA: 2023-02-22

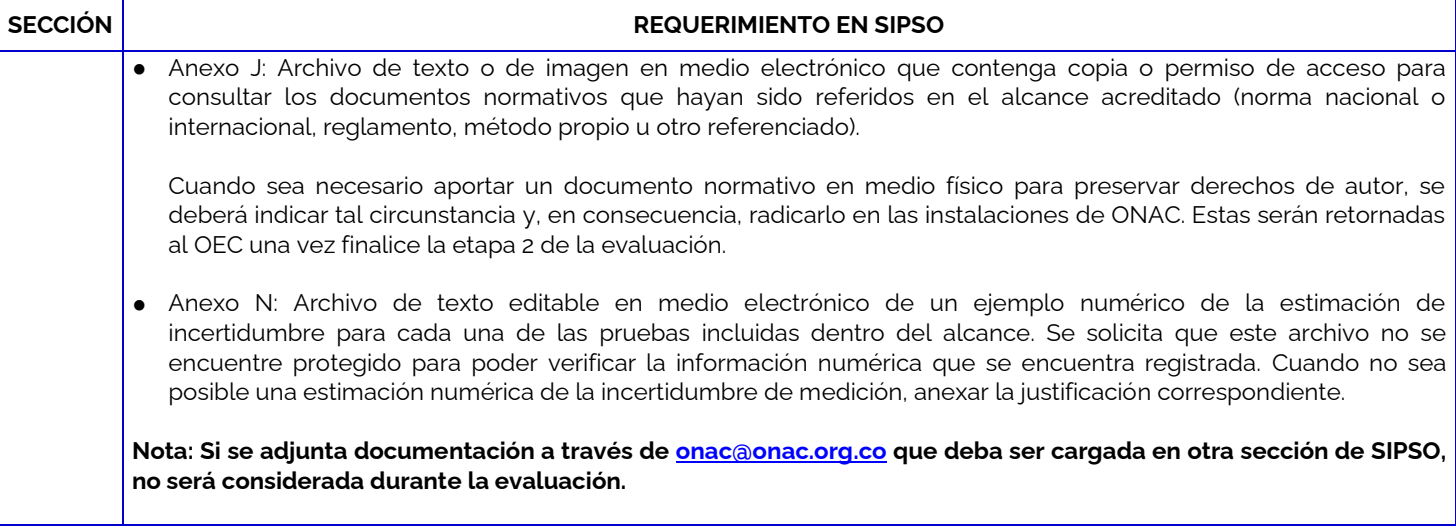

Para más información comuníquese con nosotros al PBX 7 42 7592 o al correo **onac@onac.org.co**.

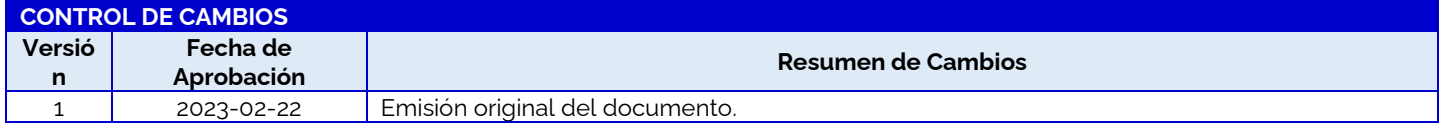